# SESI RIBEIRÃO **PRETO**

#### Celebrando a forca e o talento da indústria

**JOGOS DO** 

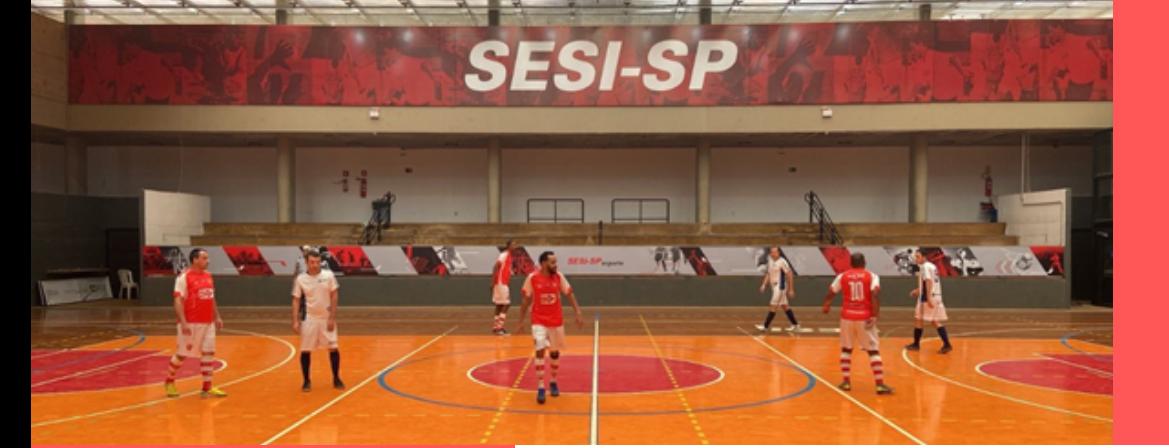

FUTSAL MASTER VÔLEI DE PRAIA FUTEVÔLEI **TRUCO** 

JORNAL JOGOS DO SESI 2022 - 13ª EDIÇÃO

### DESTAQUE

3M Ribeirão Preto seguem invictas na competição e com ampla vantagem no saldo de gols.

## TRUCO, FUTEVÔLEI E VÔLEI DE PRAIA

As modalidades Truco, Futevôlei e Vôlei de Praia serão realizadas neste final de semana (27 e 28/08. Confira os horários dos jogos na Página 2 desta edição do Jornal dos Jogos do SESI.

# FUTSAL MASTER As equipes da Alliage e **INVICTOS VENCEM**

**Na 3ª rodada do Futsal Master, as equipes da Alliage e 3M Ribeirão Preto vencem e seguem invictas na competição.**

**Abrindo a rodada, a equipe da 3M Ribeirão Preto entrou em quadra jogando contra o time da Eurofarma, e logo no primeiro tempo abriu vantagem de 2 gols. Na segunda etapa,marcou mais 5 gols, ampliando a diferença, fechando o placar em 8 x 2, e coquistando sua 2ª vitória.**

No segundo jogo do dia, a Alliage enfrentou a Passalacqua. Após 1°<br>tempo bem disputado (4x3), a equipe da Allige foi para a 2ª etapa **mais organizada taticamente e venceu a partida por 11 x 5, garantindo sua 3ª vitória.**

**Confira o placar:**

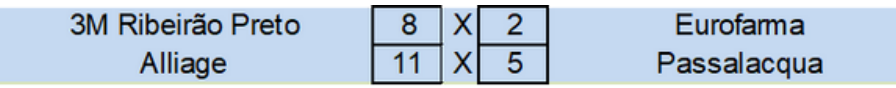

#### **Próximos jogos**

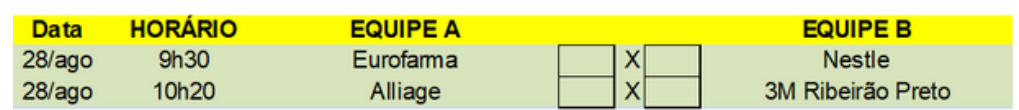

### **CLASSIFICAÇÃO FUTSAL MASTER**

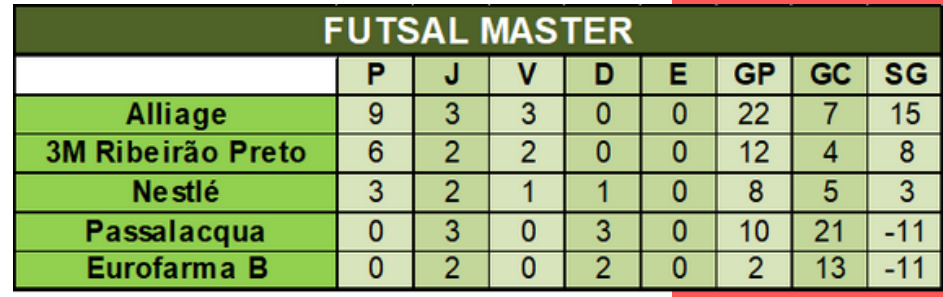

# TRUCO, FUTEVÔLEI E VÔLEI DE PRAIA

**Neste final de semana serão realizadas as modalidades Truco, Futevôlei e Vôlei de Praia. Confira as datas e horários:**

### **SÁBADO 27/08**

*Futevôlei* **9h - Apresentação das equipes, sorteio e congresso técnico 9h15 - Início dos jogos**

**Valor da arbitragem R\$ 80,00 por jogo (R\$40,00 por equipe em cada jogo)**

### **DOMINGO 28/08**

*Vôlei de Praia (Masculino e Feminino)* **8h30 - Apresentação das equipes e congresso técnico 8h50 - Sorteio das equipes 9h10 - Início dos jogos**

**Valor da arbitragem R\$ 120,00 por jogo (R\$60,00 por equipe em cada jogo)**

#### *Truco*

**9h30- Apresentação das equipes, sorteio e congresso técnico 9h50 - Início dos jogos**

**Não tem taxa de arbitragem**

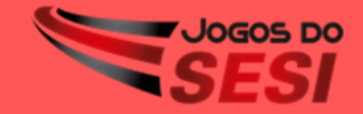

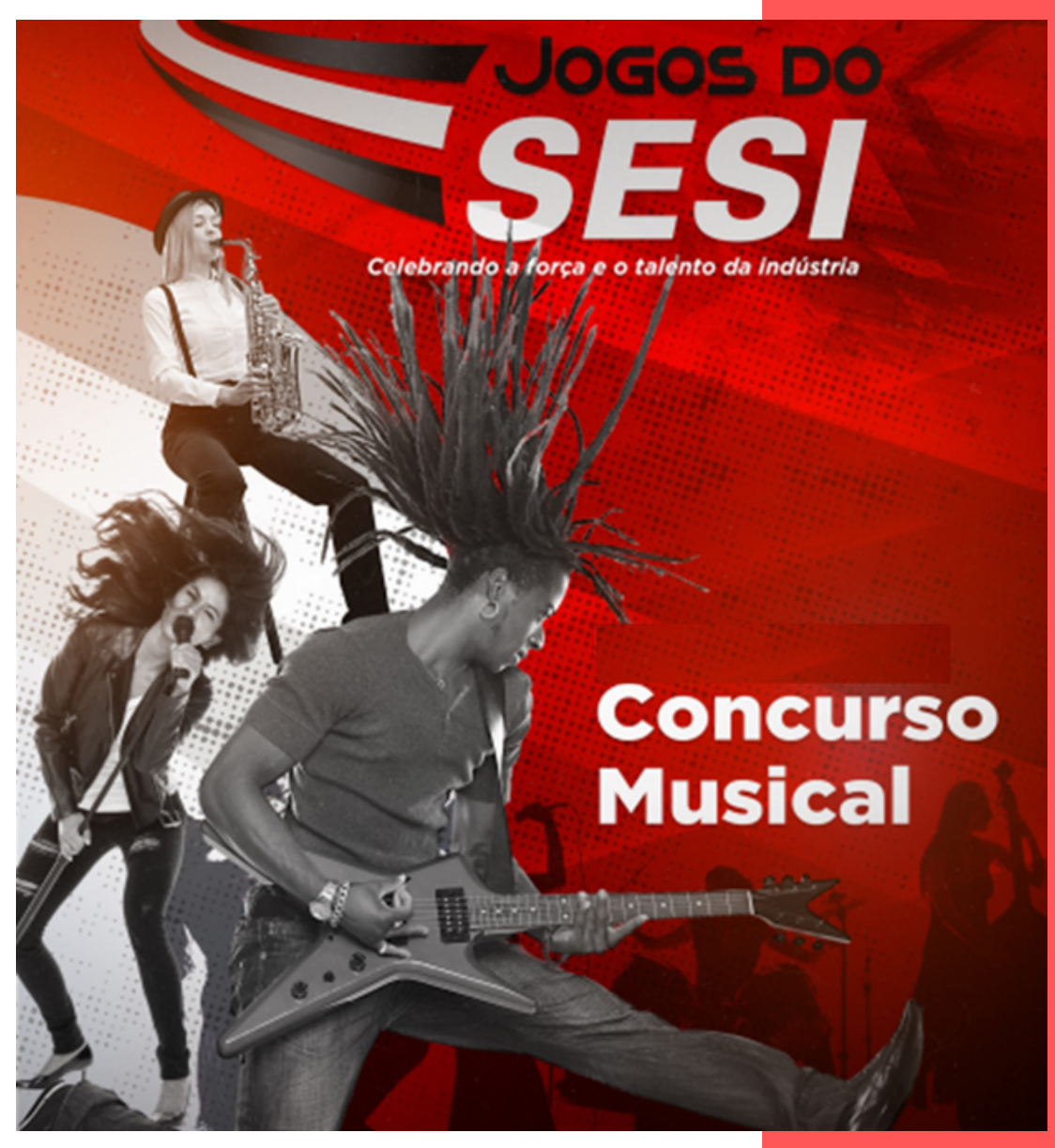

## **Inscrições até 18 de setembro de 2022**

### **Para fazer a inscrição:**

#### **1º Passo - Cadastro**

**Acessar o site http://captacaoprojetosculturais.sesisp.org.br/ e fazer o cadastro preenchendo todos os campos**

#### **2º Passo - Adicionar o Projeto**

- **a. Após o login, clicar no botão "Concurso Musical – Jogos do SESI 2022";**
- **b. Clicar em "Adicionar projeto";**
- **c. Preencher as informações solicitadas;**
- **d. Enviar o material digital no ícone "Cadastro de Material Digital".**

**Para acessar o edital completo do concurso entre no site abaixo: https://ribeiraopreto.sesisp.org.br/jogos-do-sesi**

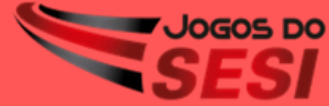